Министерство образования и науки Российской Федерации Санкт-Петербургский политехнический университет Петра Великого

## **Инженерно-экономический институт**

## **Кафедра «Мировая и региональная экономика»**

ОДОБРЕНО Протокол заседания кафедры  $N_2$  от 20 г. Зав. кафедрой \_\_\_\_\_\_\_\_\_\_\_\_\_\_\_\_\_\_\_\_\_\_\_\_\_

УТВЕРЖДАЮ Директор ИЭИ

 $\begin{array}{ccccc} \text{w} & \text{w} & \text{w} & \text{w} & \text{w} \end{array}$  20\_\_ г.

\_\_\_\_\_\_\_\_\_\_\_\_\_\_\_\_\_\_\_\_\_\_\_\_\_ \_\_\_\_\_\_\_\_\_\_\_\_\_\_\_\_\_\_\_\_\_\_\_\_\_

ОДОБРЕНО Протокол заседания Ученого Совета ИЭИ  $N_{\Omega}$  ot  $20$  r.

# **Диденко Н.И., Скрипнюк Д.Ф.**

# **Методические указания к выполнению курсового проекта для магистров**

Магистерская программа: **38.04.01. 12** «Международная экономика: инновационно-технологическое развитие».

Магистерская программа: **38.04.01. 06** «Внешнеэкономическая деятельность предприятия».

Методические указания к выполнению курсового проекта по направлению подготовки 38.04.01 - «Экономика», Магистерская программа: 38.04.01. 12 «Международная экономика: инновационно-технологическое развитие»; Магистерская программа: 38.04.01.06 «Внешнеэкономическая деятельность предприятия». Санкт-Петербург: СПбГПУ, 2015. – 34с.

Методические указания к выполнению курсового проекта по направлению подготовки 38.04.01 - «Экономика», Магистерская программа: 38.04.01. 12 «Международная экономика: инновационно-технологическое развитие»; Магистерская программа: 38.04.01. 06 «Внешнеэкономическая деятельность предприятия» составлены в соответствии с государственным образовательным стандартом ФГОС ВО и учебными планами Магистерских программ обучения.

В методических указаниях определены цель и порядок выполнения курсового проекта. Представлены примеры структуры курсового проекта по дисциплинам «Экономические теории нобелевских лауреатов» и «Международный маркетинг». Сформулированы требования к написанию курсового проекта.

Одобрено на заседании кафедры «Мировая и региональная экономика», протокол  $\mathcal{N}_2$  от  $\qquad \qquad$  2015 года.

**Авторы-составители: Диденко Н.И., Скрипнюк Д.Ф.**

2

## **1. Требования к написанию и защите курсового проекта**

**Курсовой проект –** это форма проверки знаний по отдельным разделам дисциплины. Курсовой проект является завершающим этапом изучения дисциплины. Магистры выполняют курсовой проект самостоятельно в межсессионный период в рамках тем, согласованных с научным руководителем.

Выполненная работа должна быть защищена магистром. Работа должна быть аккуратно оформлена в печатном виде, удобна для проверки и хранения. Для проведения защиты курсового проекта магистр обязан представить научному руководителю: (1) текст курсового проекта в одном экземпляре, заверенный подписью, обозначенной на титульном листе; (2) электронную версию (диск) текста курсового проекта в формате doc или rtf; (3) утвержденное научным руководителем задание по выполнению курсового проекта (содержит объект, предмет, цель, задачи, структуру и методику анализа работы).

**Основными задачами** выполнения курсового проекта являются:

- углубление теоретических и практических знаний по дисциплине;

- развитие исследовательской деятельности и творческой инициативы.

#### **Порядок выполнения курсового проекта:**

1. Магистр выбирает конкретную тему из списка предлагаемых тем.

2. Магистр анализирует литературу, относящуюся к теме и представляет руководителю для утверждения:

список изученной литературы;

- описание объекта, предмета, цели анализа и задачи анализа;

- структуру работы;

методику анализа, содержащую многомерные статистические методы анализа.

3. После утверждения объекта, предмета, цели, задач, структуры курсового проекта, методики анализа магистр приступает к выполнению указанных в структуре разделов.

Сдача законченной работы осуществляется с представлением ранее утвержденных руководителем объекта, предмета, цели, задач, структуры и методики анализа работы.

Работа оформляется в соответствии с требованиями. Объем работы не менее 40 страниц машинописного текста, формата А4.

#### **Защита и оценка курсового проекта**

Курсовой проект сдается на кафедру. Если выполненный курсовой проект отвечает предъявленным требованиям, руководитель проекта допускает предъявленную работу к защите. Защита состоит из ответов на вопросы преподавателя по теме курсового проекта. В итоге работа может быть оценена на «отлично», «хорошо», «удовлетворительно» или «неудовлетворительно».

Курсовой проект, не допущенный к защите или получивший неудовлетворительную оценку, возвращается студенту, который должен написать новую работу по другой теме.

Магистр, не предъявивший курсовой проект или не защитивший его в установленные сроки, к экзамену по дисциплине не допускается.

## **2. Требования к оформлению курсового проекта**

#### *Общие требования*

Общие требования по оформлению курсового проекта устанавливаются на основе ГОСТа 7.32-2001 «Отчет о научно-исследовательской работе. Структура и правила оформления»). Список ссылок регламентируется специальным ГОСТом - ГОСТ Р 7.0.5-2008 «Библиографическая ссылка. Общие требования и правила составления», который разграничивает список ссылок и список литературы.

Объём курсового проекта без приложений должен быть не менее 40 страниц машинописного текста, формата А4.

Каждую структурную часть необходимо начинать с нового листа. Страницы работы нумеруют арабскими цифрами сверху в середине страницы.

Главы работы должны иметь порядковую нумерацию и обозначаться арабскими цифрами с точкой в конце. Введение, заключение, список использованных источников не нумеруют.

Параграфы нумеруют арабскими цифрами в пределах каждой главы, например 2.3. (третий параграф второй главы).

Разделы (главы) начинаются с нового листа. Заголовки глав печатают прописными буквами, а заголовки параграфов - строчными (кроме первой прописной).

Переносы слов в заголовках не допускаются. Точки в конце заголовков не ставят. Если заголовок состоит из нескольких предложений, их разделяют точкой. Подчеркивать заголовки не допускается.

## *Оформление таблиц*

По ГОСТ 7.32-2001 «Отчет о научно-исследовательской работе. Структура и правила оформления» на все таблицы в тексте должны быть ссылки. Таблица должна располагаться непосредственно после текста, в

котором она упоминается впервые, или на следующей странице, так чтобы ее было удобно читать без поворота текста или с поворотом по часовой стрелке.

Каждая таблица должна иметь порядковый номер и заголовок. Таблицы нумеруются арабскими цифрами двумя способами: (1) сквозная нумерация в пределах всей работы (кроме приложений), (рекомендуется при небольшом количестве таблиц); (2) нумерация в пределах глав работы.

Во втором случае номер состоит из двух цифр, первая обозначает главу, а вторая порядковый номер таблицы в пределах данной главы.

Таблицы каждого приложения обозначают отдельной нумерацией арабскими цифрами с добавлением впереди обозначения приложения (например: Таблица В.2).

Название таблицы следует помещать над таблицей слева, без абзацного отступа в одну строку с ее номером через тире (например: Таблица 2.3 - Доходы фирмы). Знак «№» не ставится. Точка в конце названия не ставится.

Заголовки таблицы выполняются строчными буквами, кроме первой прописной (большой). Заголовки граф таблицы начинают с прописных букв, а подзаголовки — со строчных, если они составляют одно предложение с заголовком. Подзаголовки, имеющие самостоятельное значение, пишут с прописной буквы. В конце заголовка и подзаголовка таблиц знаки препинания не ставят.

При переносе таблицы на следующую страницу название помещают только над первой частью, при этом нижнюю горизонтальную черту, ограничивающую первую часть таблицы, не проводят. Над другими частями также слева пишут слово «Продолжение» и указывают номер таблицы (например: Продолжение таблицы 1).

Таблицу с большим количеством столбцов допускается делить на части и помещать одну часть под другой в пределах одной страницы. Если строки и столбцы таблицы выходят за формат страницы, то в первом случае в каждой части таблицы повторяется головка, во втором случае - боковик. При делении таблицы на части допускается ее головку или боковик заменять соответственно номером столбцов и строк. При этом нумеруют арабскими цифрами столбцы и(или) строки первой части таблицы.

Заголовки столбцов и строк таблицы следует писать с прописной буквы в единственном числе, а подзаголовки столбцов - со строчной буквы, если они составляют одно предложение с заголовком, или с прописной буквы, если они имеют самостоятельное значение. В конце заголовков и подзаголовков столбцов и строк точки не ставят. Разделять заголовки и подзаголовки боковых столбцов диагональными линиями не допускается.

Если цифровые данные в графах таблицы выражены в различных единицах физических величин, то их указывают в заголовке каждой графы. Если все параметры выражены в одной и той же единице физической величины, ее сокращенное обозначение помещают над таблицей.

Повторяющийся в графе текст, состоящий из одного слова, допускается заменять кавычками, если строки в таблице не разделены линиями. Если повторяющийся текст состоит из двух и более слов, то при первом повторении его заменяют словами «то же», а далее — кавычками.

На каждую таблицу в тексте обязательно должны быть ссылки, при этом слово «Таблица» пишется сокращенно и указывается ее номер (например, **табл. 2.3**).

Рекомендуется использовать таблицы, помещающиеся на одной странице. В виде исключения разрешается применение таблицы, занимающей более одной страницы (как правило, их помешают в приложение).

Расстояние между текстом и словом «Таблица» должно быть равно одному отступу. Расстояние между таблицей и текстом также должно составлять один отступ.

Внизу под таблицей (не внизу страницы) необходимо указать источник данных. Ниже приводится пример оформления таблицы (табл.2.1).

Таблица 2.1 – Различия между сетями и кластерами согласно С. Розенфельду

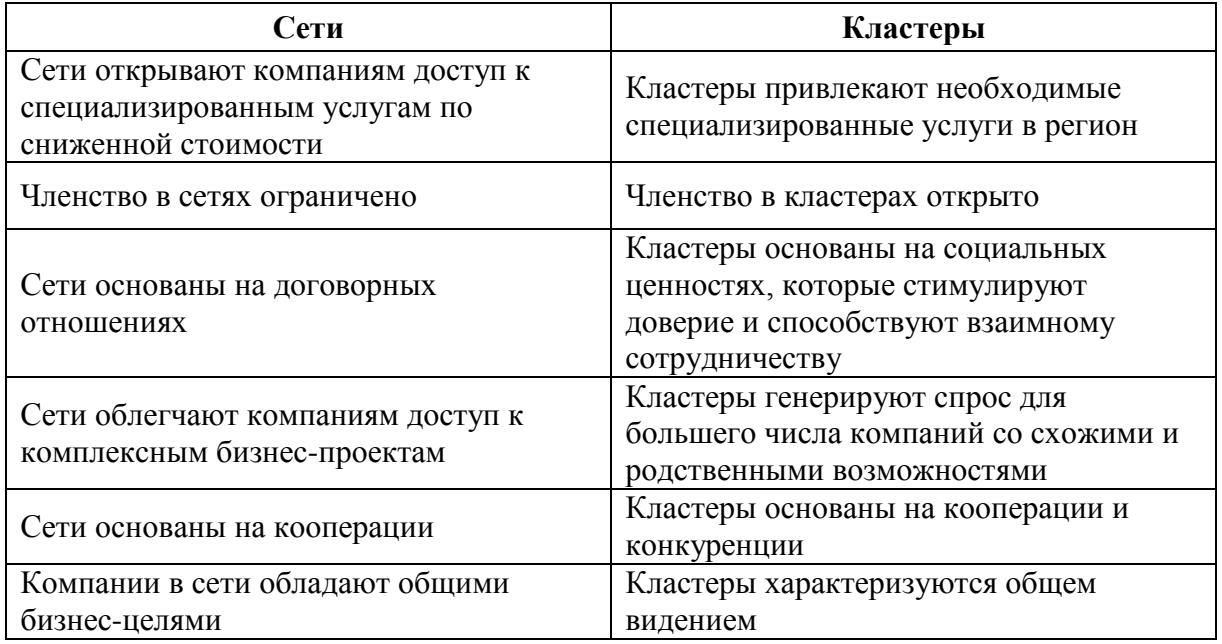

Источник: составлено автором согласно [171]

## *Оформление иллюстраций*

По ГОСТ 7.32-2001 на все рисунки в тексте должны быть даны ссылки.

Все иллюстрации (схемы, диаграммы, графики и т.п.) именуются рисунками и помещаются сразу после ссылки на них в тексте, в котором они упоминаются впервые, или на следующей странице.

Рисунки нумеруются арабскими цифрами. Используется сквозная нумерация в пределах всей работы (кроме приложений) или нумерация в пределах главы (аналогично таблицам). Если в работе одна иллюстрация, ее не нумеруют.

Подпись к рисунку располагается под ним посередине строки. Слово «Рисунок» пишется полностью. Каждый рисунок сопровождается названием, которое помещается под рисунком рядом с номером (например, Рисунок 2.4). Точка в конце названия не ставится.

Если в работе есть приложения, то рисунки каждого приложения обозначают отдельной нумерацией арабскими цифрами с добавлением впереди обозначения приложения (например. Рисунок А.3).

Расстояние между текстом и рисунком должно быть равно одному отступу. Расстояние между названием рисунка и текстом также должно составлять один отступ. Рисунки рекомендуется выполнять черным цветом, с использованием различных вариантов штриховки.

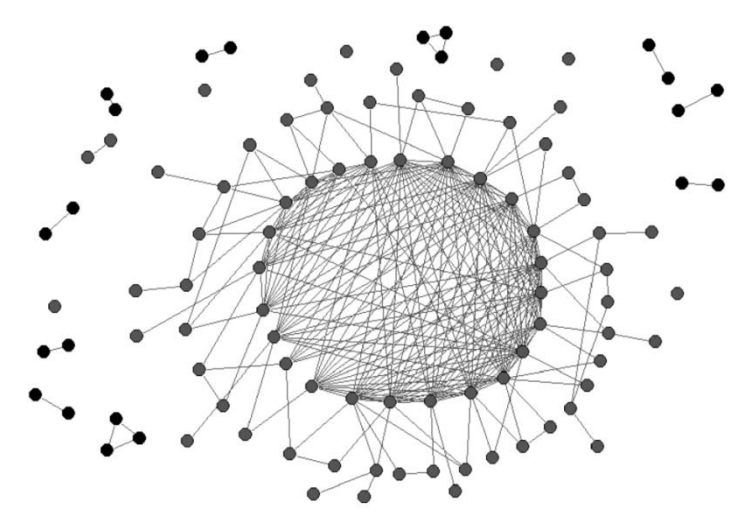

Рисунок 2.1 - Эмпирический вид центрально-периферической сети (научноисследовательские связи между фармацевтическими и биотехнологическими компаниями мира)

Источник: Sanjeev G. An Introduction to the Economics of Networks. — Princeton: Princeton University Press, 2009.  $-304$  p.

#### Оформление формул

Помещаемые в работе формулы последовательно нумеруются арабскими цифрами либо по всей работе, либо в пределах главы (первая цифра — номер главы, вторая — номер формулы внутри главы). Формулы следует располагать посредине строки, непосредственно следующей за строкой, содержащей ссылку на это выражение.

Номер формулы следует заключать в круглые скобки и помещать справа на уровне нижней строки формулы. После формулы ставится запятая, если она сопровождается экспликацией, в которой разъясняется значение символов и числовых коэффициентов. Экспликация должна проводиться непосредственно после формулы, значения символов и коэффициентов следует пояснять с новой строки и указывать в той последовательности, в какой они даны в формуле. Первую строку пояснений начинают со слова «где», после которого двоеточие не ставится. Например:

Спрос для фирмы описывается уравнением 2.3

$$
X = S \times \left[\frac{1}{n} - \frac{1}{\gamma} \Phi - \overline{P}\right],
$$

где *X –* объем продаж фирмы, руб./год;

*S –* объем продаж в отрасли, руб./год;

*n* - число фирм в отрасли, шт.;

*P* – цена на товар фирмы, руб./ед.;

*P* - средняя цена на товар конкурентов, руб./ед. (при *n*  $P = \overline{P}$ ;  $X = \frac{S}{P}$ ;

*b* – коэффициент, отражающий влияние разницы цены фирмы от среднеотраслевой цены на объем продаж фирмы.

#### *Оформление ссылок на источник*

По ГОСТ 7.32-2001 сведения об источниках следует располагать в порядке появления ссылок на источники в тексте и нумеровать арабскими цифрами без точки и печатать с абзацного отступа. В таком контексте указанный список подразумевает не собственно список литературы, а список ссылок, который регламентируется специальным ГОСТом - ГОСТ Р 7.0.5- 2008 «Библиографическая ссылка. Общие требования и правила составления», который особо разграничивает список ссылок и список литературы.

Стандарт распространяется на библиографические ссылки, используемые в любых опубликованных и неопубликованных документах на любых носителях.

По расположению в документе ссылки могут быть:

внутритекстовые, помещенные в тексте документа;

подстрочные, вынесенные из текста вниз страницы документа (в сноску);

затекстовые, вынесенные за текст документа или его части (в выноску).

В отличие от описания источника в списке литературы, в ссылках допускается предписанный знак точку и тире, разделяющий области библиографического описания, заменять точкой, а квадратные скобки для сведений, заимствованных не из самого источника информации, опускать.

Заголовок записи в ссылке может содержать имена одного, двух или трех авторов документа.

Если текст цитируется не по первоисточнику, а по другому документу, то в начале ссылки приводят слова: «Цит. по: » (цитируется по), «Приводится по: », с указанием источника заимствования, например:

Цит. по: Диденко Н.И., Скрипнюк Д.Ф. Анализ и обоснование решений в международном маркетинге: Учебное пособие /Н.И.Диденко, Д.Ф.Скрипнюк.-М.: Высшая школа, 2010.-С.45.

Дословное приведение выдержки из какого-либо произведения для подкрепления мысли авторитетным высказыванием - цитата - выделяется кавычками и снабжается ссылкой на источник. При цитировании допустимо

приводить современную орфографию и пунктуацию, опускать слова, обозначая пропуск многоточием, если мысль автора не искажается.

Обычно сноска на источник оформляется так: [23, с.15]. Недословное приведение выдержки из какого-либо произведения - ссылка - не выделяется кавычками, но обязательно отмечается в конце фразы [32, с.5]. Числа разделяются запятой; первое обозначает номер источника в списке литературы, второе — страницу, с которой заимствован материал.

Цитирование других авторов без ссылки на источник не допускается, так как является грубым нарушением научной добросовестности.

Цифровой материал, который заимствуется из неопубликованных источников (материалы организаций), используется со ссылкой на источник.

## Оформление приложений

По ГОСТ 7.32-2001 в тексте работы на все приложения должны быть даны ссылки. Приложения располагают в порядке ссылок на них в тексте.

Каждое приложение следует начинать с новой страницы с указанием в правом верхнем углу страницы слова «ПРИЛОЖЕНИЕ» и его обозначения. Приложение должно иметь заголовок, который записывают симметрично относительно текста с прописной буквы отдельной строкой.

Приложения обозначают заглавными буквами русского алфавита, начиная с А, за исключением букв Ё, З, Й, О, Ч, Ь, Ы, Ъ. После слова «Приложение» следует буква, обозначающая его последовательность (например: ПРИЛОЖЕНИЕ Б). Допускается обозначение приложений буквами латинского алфавита, за исключением букв I и О. В случае полного букв русского и латинского алфавитов лопускается использования обозначать приложения арабскими цифрами. Если в документе одно приложение, оно обозначается «ПРИЛОЖЕНИЕ А».

Текст каждого приложения может быть разделен на разделы, подразделы и т.д., которые нумеруют в пределах каждого приложения. Перед номером ставится обозначение этого приложения.

Нумерация страниц приложений и основного текста должна быть сквозная.

## 3. Структура курсового проекта по дисциплине «Экономические теории нобелевских лауреатов»

Цель курсового проекта: рассмотреть и применить на практике теории и модели, разработанные нобелевскими лауреатами.

## Общая структура курсового проекта

Титульный лист

Оглавление

Ввеление

 $\Gamma$ лавы  $1-4$ :

1. Модели и теории лауреата нобелевской премии.

 $2<sup>1</sup>$ Последователи и их дополнения в углублении теории нобелевского лауреата.

Эмпирическая проверка теории нобелевского лауреата.  $\overline{3}$ .

Применение моделей и теорий на практике.  $\mathbf{4}$ .

Заключение.

Список используемой литературы (библиография).

Приложения.

Чистый лист для рецензии преподавателя.

# Пример структуры курсового проекта

Тема:

Анализ вклада в экономическую науку и практику нобелевского лауреата

(фамилия лауреата, год присуждения премии)

Введение

1. Краткая характеристика вклада ... (фамилия лауреата)  $\overline{B}$ экономическую науку (с описанием в конце характеристики за что присуждена нобелевская премия).

 $2<sub>1</sub>$ Описание теории /модели/ теоретических положений

(название конкретной теории/модели и др.)

разработанных лауреатом \_\_\_\_\_\_\_\_

(фамилия лауреата)

3. Обзор исследований, развивающих теоретические положения нобелевского лауреата (кто работает в данной области, развитие теории, теоретические результаты).

4. Обзор практического использования теоретических положений лауреата для решения задач фирмы, страны (региона), мировой экономики (региона мировой экономики). Как используются теоретические положения или как их можно использовать.

5. Эмпирическая проверка теоретических положений нобелевского лауреата (фамилия лауреата).

На примере фирмы, страны, региона, мировой экономики конкретной проблемы (задачи).

Информация. Заключение (выводы). Список используемой литературы (библиография). Приложения. Чистый лист для рецензии преподавателя.

#### **Перечень тем курсовых проектов**

1. «Экономическое моделирование» .

- 2. «Анализ в экономической науке» .
- 3. «Эмпирическая проверка положений экономического роста».
- 4. «Общая теория равновесия и благосостояния».
- 5. «Метод «затраты-выпуск».
- 6. «Теории денег и теории экономических колебаний».
- 7. «Оптимальное распределение ресурсов» .
- 8. «Инфляция и безработица».
- 9. «Внутренний и внешние балансы» .
- 10. «Теория принятия решений» .
- 11. «Экономический рост развивающихся стран».
- 12. «Экономические модели циклических колебаний и их анализ».

13. «Анализ экономической политики в области финансовых рынков, расходов, занятости, производства и цен».

14. «Государственное вмешательство в экономику и место рынка в совершенной экономике».

15. «Теория общего равновесия».

- 16. «Система национальных счетов».
- 17. «Личные сбережения, национальные накопления и богатство нации».
- 18. «Теория общественного выбора».
- 19. «Теория экономического роста».
- 20. «Теория рынка и эффективность использования ресурсов».
- 21. «Анализ экономических структур».
- 22. «Портфельная теория» .
- 23. «Институциональная структура экономики».

24. «Применение микроэкономического анализа к проблемам человеческого поведения».

25. «Экономическая деятельность в масштабе времени».

26. «Использование теории игр для принятия решений в экономике в условиях недостаточной информации».

27. «Кредитно-денежная политика и её влияние на инфляцию, занятость и производство».

28. «Теория аукционов».

- 29. «Оценка стоимости опционов».
- 30. «Теория общественного выбора».

31. «Денежно-кредитная и бюджетная (фискальная) политика в условиях различных режимов валютных курсов».

32. «Дискретный выбор».

33. «Смена парадигмы в экономической науке».

34. «Конструктивистская и экологическая рациональность в экономической науке».

35. «Анализ коинтегрированных временных рядов».

Эмпирическая проверка теоретических положений осуществляется в результате выполнения методики, содержащей этапы решения поставленной задачи.

Ниже излагается Методика решения модели ADL.

## 4. Метолика решения молели  $ADL<sup>1</sup>$

ADL модель используется по причине того, что она позволяет оценить зависимость значений эндогенных переменных как от прошлых значений эндогенных переменных так и от других показателей.

Последовательность проведения анализа включает следующие шаги:

## 1. Сформулировать иель анализа

Цель. Обычно целью является построение модели, т.е. нахождение зависимости эндогенных переменных от экзогенных переменных (факторов). Формулируется проблема и излагается цель. Ниже излагается методический пример решения ADL модели. Рассматривается модель, включающая четыре-шесть уравнений, каждое из которых является ADL моделью.

## 2. Выбрать эндогенные и экзогенные параметры модели

Эндогенный параметр уравнения  $y_t^1$  -

Экзогенные параметры для уравнения:

- (1)  $y_{t-1}^1, y_{t-2}^1, y_{t-3}^1$  и т.д.
- (2)  $x_t^1$ ,  $x_{t-1}^1$ ,  $x_{t-2}^1$ ,  $x_{t-3}^1$   $\mu$  T.A. -
- (3)  $x_i^2$ ,  $x_{i-1}^2$ ,  $x_{i-2}^2$ ,  $x_{i-3}^2$   $\mu$  T.  $\mu$ . -
- (4)  $X_t^3$ ,  $X_{t-1}^3$ ,  $X_{t-2}^3$ ,  $X_{t-3}^3$   $\le$   $n$   $\le$   $n$ ,  $n$
- (5)  $x_t^4$ ,  $x_{t-1}^4$ ,  $x_{t-2}^4$ ,  $x_{t-3}^4$   $\mu$  T.  $\mu$ . -

Эндогенный параметр уравнения  $y_t^2$  -

Экзогенные параметры для уравнения:

- (1)  $y_{t-1}^2, \ldots, y_{t-i}^2$   $\bm{\mu}$  T.A. -
- (2)  $x_{t}^{1}$ ,  $x_{t-1}^{1}$ ,  $x_{t-2}^{1}$ ,  $x_{t-3}^{1}$   $\mu$  T.  $\mu$ . -
- (3)  $x_i^2$ ,  $x_{i-1}^2$ ,  $x_{i-2}^2$ ,  $x_{i-3}^2$   $\mu$  T.  $\mu$ . -

<sup>&</sup>lt;sup>1</sup> Обоснование методических принципов решения модели ADL смотри, например. Н.И. Диденко, Д.Ф. Скрипнюк. Методологические принципы анализа мирового рынка товара с использованием системы взаимосвязанных эконометрических уравнений. Модернизация. Инновации. Развитие. 2014. №3.С. 50-59.

- 
- (5)  $x_i^4$ ,  $x_{i+1}^4$ ,  $x_{i+2}^4$ ,  $x_{i+3}^4$   $\leq$  H T.A.

Эндогенный параметр уравнения  $y_i^3$  -

Экзогенные параметры для уравнения:

- (1)  $y_{t-i}^3$  и т.д. -
- (2)  $x_{t}^{1}$ ,  $x_{t-1}^{1}$ ,  $x_{t-2}^{1}$ ,  $x_{t-3}^{1}$   $\mu$  T.  $\mu$ . -
- (3)  $x_i^2$ ,  $x_{i-1}^2$ ,  $x_{i-2}^2$ ,  $x_{i-3}^2$   $\mu$  T.  $\mu$ .
- (4)  $X_t^3$ ,  $X_{t-1}^3$ ,  $X_{t-2}^3$ ,  $X_{t-3}^3$   $\mu$  T.  $\mu$ . -
- $(5)$   $x_{t}^{4}$ ,  $x_{t+1}^{4}$ ,  $x_{t+2}^{4}$ ,  $x_{t+3}^{4}$   $\mu$  T.  $\mu$ .  $-$
- (6)  $x_i^5$ ,  $x_{i-1}^5$ ,  $x_{i-2}^5$ ,  $x_{i-3}^5$   $\mu$  T.  $\mu$ . -

Эндогенный параметр модели  $y_t^{4i}$  -

Экзогенные параметры для модели:

- (1)  $y_{t-1}^{4i}, y_{t-2}^{4i}, y_{t-3}^{4i}$   $\bm{\mu}$  T.A. -
- (2)  $x_t^{1i}$ ,  $x_{t-1}^{1i}$ ,  $x_{t-2}^{1i}$ ,  $x_{t-3}^{1i}$   $\mu$  T.  $\mu$ . -
- (3)  $x_i^{2i}$ ,  $x_{i+1}^{2i}$ ,  $x_{i+2}^{2i}$ ,  $x_{i+3}^{2i}$   $H$  T. A. -
- (4)  $X_t^{3i}$ ,  $X_{t-1}^{3i}$ ,  $X_{t-2}^{3i}$ ,  $X_{t-3}^{3i}$   $\mu$  T.  $\mu$ . -
- (5)  $x_i^{4i}$ ,  $x_{i,1}^{4i}$ ,  $x_{i,2}^{4i}$ ,  $x_{i,3}^{4i}$ ,  $x_i^{4i}$ ,  $x_i^{4i}$
- (6)  $x_i^{5i}$ ,  $x_{i-1}^{5i}$ ,  $x_{i-2}^{5i}$ ,  $x_{i-3}^{5i}$   $\mu$  T.  $\mu$ . -

 $i = 1, 2, 3, 4, 5, \ldots$ 

3. Рассчитать эндогенные и экзогенные переменные модели (под расчетом понимаются действия, когда на основе статистики взятой из баз данных необходимо определить значения переменных для модели, используя простейшие расчеты).

Например, необходимо определить-

Показатель рассчитывается по формуле:  $X_t^1 = \sum_{i=1}^{9} X_t^{1i}$ ,

где  $X^{1i}$  -

Расчет осуществляется в программе Excel.  $x_i^2$ ,  $x_{i-1}^2$ ,  $x_{i-2}^2$ ,  $x_{i-3}^2$  H T.A. -.

Показатель рассчитывается по формуле:  $X_t^2 = \frac{\sum_{i=1}^{Q_t^i} Q_t^i}{\sum_{i=1}^{Q_t^i} P_t^i}$ ,

где :  $Q_t^i$  -,  $R_i^i$  – . Расчет осуществляется в программе Excel.  $X_{t}^{3}$ ,  $X_{t-1}^{3}$ ,  $X_{t-2}^{3}$ ,  $X_{t-3}^{3}$   $M$  T.  $\mu$ . -.

Показатель рассчитывается по формуле:  $X_t^3 = \sqrt[9]{\prod_{i=1}^{9} X_i^{3i}}$ ,

где  $X_i^{3i}$  - $X_t^{3i} = 12 \bullet x_t^{3i}$ , где  $x_i^{3i}$  -

Расчет осуществляется в программе Excel.

## 4. Отобразить эндогенные и экзогенные переменные модели в таблицах вила:

Эндогенные и экзогенные показатели модели отражены в таблицах вида:

Таблица 4.1 - Эндогенные и экзогенные показатели модели

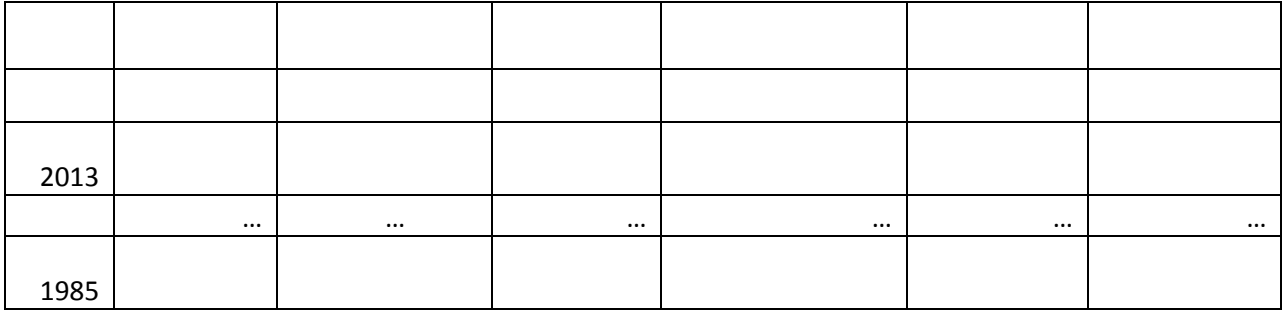

## 5. Провести проверку временных рядов на стационарность, используя тест Дики — Фуллера

Тест Дики — Фуллера (DF-тест, Dickey — Fuller test) — это методика, которая используется в прикладной статистике и эконометрике для анализа временных рядов для проверки на стационарность. Является одним из тестов на единичные корни (*Unit root test*). Был предложен в 1979 году Дэвидом Дики и Уэйном Фуллером.

 $3a$ вклал  $\mathbf{B}$ исслелование коинтегрированных процессов  $\mathbf{c}$ использованием предложенного теста Дики — Фуллера проверки на стационарность, в 2003 году Клайв Грейнджер (Clive Grandger) получил Нобелевскую премию по экономике.

#### Понятие единичного корня

Временной ряд имеет единичный корень, или порядок интеграции один, если его первые разности образуют стационарный ряд. Это условие записывается как  $y_t \sim I(1)$ если ряд первых разностей  $\Delta y_t = y_t - y_{t-1}$ является стационарным  $\triangle y_t \sim I(0)$ 

При помощи этого теста проверяют значение коэффициента ав авторегрессионном уравнении первого порядка AR(1)

 $y_t = a \cdot y_{t-1} + \varepsilon_t,$ 

где  $y_t$  — временной ряд, а  $\varepsilon$  — ошибка.

Если  $a = 1$ , то процесс имеет единичный корень, в этом случае ряд  $y_{\text{the}}$ стационарен, является интегрированным временным рядом первого порядка —  $I(1)$ . Если  $|a| < 1$ , то ряд стационарный —  $I(0)$ .

Интегрированный временной ряд — нестационарный временной ряд, разности некоторого порядка от которого являются стационарным временным рядом. Такие ряды также называют разностно-стационарными (DS-рядами, Difference Stationary). Примером интегрированного временного ряда является случайное блуждание, часто используемое при моделировании финансовых временных рядов.

Для определения интегрированных временных рядов необходимо называемых временных определить класс рядов, стационарными относительно тренда рядами (TS-рядами, trend stationary). Ряд  $x$ <sub>t</sub>называется TS-рядом, если существует некоторая детерминированная функция f(t), такая что разность  $x_t - f(t)$ является стационарным процессом. В частности, к TSрядам относятся все стационарные ряды. Однако, многие TS-ряды являются нестационарными. К TS рядам относится, например, также модель линейного (детерминированного) тренда  $x_t = a + bt + \epsilon_t$ где ошибка молели стационарный процесс (обычно белый шум).

Временной  $X_{t}$ ряд называется интегрированным порядка к (обычно пишут  $X_t \sim I(k)$  если разности ряда k-го порядка  $\Delta^k x_t$  являются стационарными, в то время как разности меньшего порядка (включая нулевого порядка, то есть сам временной ряд) не являются ТS-рядами. В частности I(0)-это стационарный процесс.

 $|a|>1$ значение Для финансово-экономических процессов  $He$ свойственно, так как в этом случае процесс является «взрывным». Возникновение таких процессов маловероятно, так как финансовоэкономическая среда достаточно инерционная, что не позволяет принимать бесконечно большие значения за малые промежутки времени.

#### Сушность DF-теста

Приведенное авторегрессионное уравнение AR(1) можно переписать в виде:

$$
\Delta y_t = b \cdot y_{t-1} + \varepsilon_t,
$$

где  $b = a - 1$ , а  $\triangle$  — оператор разности первого порядка  $\Delta y_t = y_t - y_{t-1}$ 

Поэтому проверка гипотезы о единичном корне в данном представлении означает проверку нулевой гипотезы о равенстве нулю коэффициента b. Поскольку случай «взрывных» процессов исключается, то тест является односторонним, то есть альтернативной гипотезой является гипотеза о том, что коэффициент вменьше нуля. Статистика теста (DF-статистика) — это обычная *t*-статистика для проверки значимости коэффициентов линейной регрессии. Однако, распределение данной статистики отличается от

классического распределения *t*-статистики (распределение Стьюдента или асимптотическое нормальное распределение). Распределение DF-статистики выражается через винеровский процесс и называется распределением Дики — Фуллера.

(Винеровский процесс в теории случайных процессов — это математическая модель броуновского движения или случайного блуждания с непрерывным временем.)

Существует три версии теста (тестовых регрессий):

 $1<sub>1</sub>$ Без константы и тренда

$$
\Delta y_t = b \cdot y_{t-1} + \varepsilon_t.
$$

2. С константой, но без тренда:

 $\Delta y_t = b_0 + b \cdot y_{t-1} + \varepsilon_t.$ 

3. С константой и линейным трендом:

 $\Delta y_t = b_0 + b_1 \cdot t + b \cdot y_{t-1} + \varepsilon_t.$ 

Для каждой из трёх тестовых регрессий существуют свои критические значения DF-статистики, которые берутся из специальной таблицы Дики — Фуллера (МакКиннона). Если значение статистики лежит левее критического значения (критические значения — отрицательные) при данном уровне значимости, то нулевая гипотеза о единичном корне отклоняется и процесс признается стационарным (в смысле данного теста). В противном случае гипотеза не отвергается и процесс может содержать единичные корни, то есть быть нестационарным (интегрированным) временным рядом.

Критические значения статистики Дики — Фуллера

Критические значения статистики Дики — Фуллера при 1%-ном уровне значимости

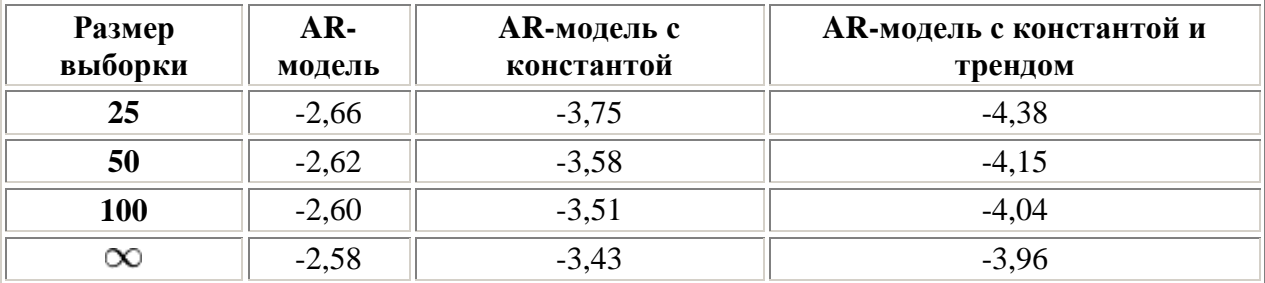

Для сравнения критическое значение распределения Стьюдента для всех моделей на больших объёмах выборки — 2,33, на малых выборках — 2,5. МакКинноном также выведены приблизительные формулы для оценки критических значений.

## Расширенный тест Дики — Фуллера (ADF)

Если в тестовые регрессии добавить лаги первых разностей временного ряда, то распределение DF-статистики (а значит, критические значения) не изменится. Такой тест называют расширенным тестом Дики — Фуллера (Augmented DF, ADF).

Необходимость включения лагов первых разностей связана с тем, что процесс может быть авторегрессией не первого, а более высокого порядка. Рассмотрим на примере модели AR(2):

$$
y_t = a_1 y_{t-1} + a_2 y_{t-2} + \varepsilon_t.
$$

Данную модель можно представить в виде:

 $\Delta y_t = (a_1 + a_2 - 1)y_{t-1} - a_2 \Delta y_{t-1} + \varepsilon_t.$ 

Если временной ряд имеет один единичный корень, то первые разности по определению стационарны. А поскольку  $y_{t-1}$ по предположению не стационарен, то если коэффициент при нём не равен нулю, уравнение противоречиво. Таким образом, из предположения об интегрированности первого порядка для такого ряда следует, что  $a_1 + a_2 - 1 = 0$ . Таким образом, для проверки наличия единичных корней в данной модели следует провести стандартный DF-тест для коэффициента при  $y_{t-1}$ , причем в тестовую регрессию должен быть добавлен лаг первой разности зависимой переменной.

Кроме указанной причины также существует и другая — ошибки модели могут не быть белым шумом, а быть некоторым стационарным ARMA-процессом, поэтому следует проверить наличие единичного корня для нескольких лагов. Следует, однако, учесть, что увеличение числа лагов приводит к снижению мощности теста. Обычно ограничиваются тремячетырьмя лагами.

#### Замечание

Тест Дики — Фуллера, как и многие другие тесты, проверяют наличие лишь одного единичного корня. Однако, процесс может иметь теоретически несколько единичных корней. В этом случае тест может быть некорректным. Поскольку обычно предполагается, что больше трёх единичных корней вряд ли могут встречаться в реальных экономических временных рядах, то теоретически обоснованным является тестирование в первую очередь вторых разностей ряда. Если гипотеза единичного корня для этого ряда отвергается, то тогда тестируется единичный корень в первых разностях. Если на этом этапе гипотеза не отвергается, то исходный ряд имеет два единичных корня. Если отвергается, то проверяется единичный корень в самом временном ряде, как описано выше. На практике часто все делают в обратной последовательности, что не совсем корректно. Для корректных выводов необходимы результаты тестов для вторых и первых разностей наряду с самим временным рядом.

#### Литература

Dickey D. A. and Fuller W. A. Distribution of the Estimators for Autoregressive 1. Time Series with a Unit Root / Journal of the American Statistical Association. - 74. - $1979. - p. 427 - 431.$ 

2. Магнус Я. Р., Катышев П. К., Пересецкий А. А. Эконометрика. Начальный курс. — М.: Дело, 2007. — 504 с. — ISBN 978-5-7749-0473-0.

#### 6. В том случае, если ряд нестационарный, привести его к стационарному виду путем вычисления разностей.

Результат представить в таблице вида (табл. 4.2).

| 2013 |          |          |          |          |          |          |
|------|----------|----------|----------|----------|----------|----------|
|      | $\cdots$ | $\cdots$ | $\cdots$ | $\cdots$ | $\cdots$ | $\cdots$ |
| 1985 |          |          |          |          |          |          |

Таблица 4.2 - Таблица разностей показателей к предыдущему году

ADL модель для разностей имеет вид:

 $\Delta y_t = \alpha_0 \Delta y_{t-i} + \alpha_1 \Delta x_{t-i}^1 + \alpha_2 \Delta x_{t-i}^2 + \alpha_3 \Delta x_{t-i}^3 + \Gamma_{\text{AC}} k^1, k^2, k^3, k^4, k^5 - \text{KOMWECTBO JATOB IP}$  $\Delta x_t^1$  – ряд разностей показателя за t год к предыдущему году  $\Delta x^2$  - ряд разностей показателя за *t* год к предыдущему году.  $\Delta x_t^3$  – ряд разностей показателя за t год к предыдущему году.  $\Delta x_t^4$  – ряд разностей показателя за t год к предыдущему году.

7. Выбрать те лаги переменных во временных рядах, которые имеют сильную корреляционную связь со значением показателя в последнем периоде, т.е. проверить автокорреляцию показателей всех временных рядов, используя программу Statistica. Исходя из результатов, выбрать те лаги, которые имеют сильную корреляционную связь со значением показателя в последнем периоде. Провести проверку значимости коэффициентов автокорреляции. Проверку значимости коэффициентов автокорреляции можно провести с помощью критерия Бокса - Пирсона:

Q-статистика Бокса — Пирса — статистический критерий, предназначенный для нахождения автокорреляции временных рядов. Вместо тестирования на случайность каждого отдельного коэффициента, он проверяет отличие  $\overline{O}$ НУЛЯ сразу несколько коэффициентов на автокорреляции:

$$
Q = n \sum_{k=1}^{m} \hat{\rho}_k^2,
$$

где  $n$  — число наблюдений,  $\hat{\rho}_k$  — автокорреляция k-го порядка, и  $m$  число проверяемых лагов.

Полученное число должно быть больше чем число в таблице критических точек распределения  $x^2$  для определенного числа степеней свободы и уровня значимости.

Однако на практике данный критерий не рекомендуется применять, так как его выборочные значения могут сильно отклоняться от распределения  $\chi^2$ . Вместо него применяется О-тест Льюнга — Бокса, который даёт более качественные результат [1].

 $Q$ -тест Льюнга — Бокса может быть определен следующим образом. Выдвигаются две конкурирующие гипотезы:

 $H_0$ : данные являются случайными (то есть представляют собой белый шум).

 $H_a$ : данные не являются случайными.

Проводится статистическое испытание:

$$
\tilde{Q} = n\left(n+2\right) \sum_{k=1}^{m} \frac{\hat{\rho}_k^2}{n-k},
$$

где  $n$  — число наблюдений,  $\hat{\rho}_k$  — автокорреляция k-го порядка, и  $m$  число проверяемых лагов. Если

$$
\tilde{Q} > \chi^2_{1-\alpha, m},
$$

где  $X^2_{1-\alpha, m}$  квантили распределения хи-квадрат с тетепенями своболы. то нулевая гипотеза отвергается и признается наличие автокорреляции до *т*-го порядка во временном ряду.  $Q$ -тест Льюнга —

Бокса основан на [статистике Бокса —](https://ru.wikipedia.org/wiki/Q-%D1%81%D1%82%D0%B0%D1%82%D0%B8%D1%81%D1%82%D0%B8%D0%BA%D0%B0_%D0%91%D0%BE%D0%BA%D1%81%D0%B0_%E2%80%94_%D0%9F%D0%B8%D1%80%D1%81%D0%B0) Пирса, он имеет такое же [асимптотическое распределение,](https://ru.wikipedia.org/w/index.php?title=%D0%90%D1%81%D0%B8%D0%BC%D0%BF%D1%82%D0%BE%D1%82%D0%B8%D1%87%D0%B5%D1%81%D0%BA%D0%BE%D0%B5_%D1%80%D0%B0%D1%81%D0%BF%D1%80%D0%B5%D0%B4%D0%B5%D0%BB%D0%B5%D0%BD%D0%B8%D0%B5&action=edit&redlink=1) но его распределение ближе к  $\chi^2$ для конечных [выборок](https://ru.wikipedia.org/wiki/%D0%92%D1%8B%D0%B1%D0%BE%D1%80%D0%BA%D0%B0)<sup>[\[2\]](https://ru.wikipedia.org/wiki/%D0%92%D1%8B%D0%B1%D0%BE%D1%80%D0%BA%D0%B0)</sup>. Кроме того, критерий не теряет своей состоятельности даже, если процесс не имеет [нормального распределения](https://ru.wikipedia.org/wiki/%D0%9D%D0%BE%D1%80%D0%BC%D0%B0%D0%BB%D1%8C%D0%BD%D0%BE%D0%B5_%D1%80%D0%B0%D1%81%D0%BF%D1%80%D0%B5%D0%B4%D0%B5%D0%BB%D0%B5%D0%BD%D0%B8%D0%B5) (при наличии конечной [дисперсии\)](https://ru.wikipedia.org/wiki/%D0%94%D0%B8%D1%81%D0%BF%D0%B5%D1%80%D1%81%D0%B8%D1%8F_%D1%81%D0%BB%D1%83%D1%87%D0%B0%D0%B9%D0%BD%D0%BE%D0%B9_%D0%B2%D0%B5%D0%BB%D0%B8%D1%87%D0%B8%D0%BD%D1%8B).  $Q$ -тест Льюнга — Бокса обычно используется при построении [моделей ARIMA.](https://ru.wikipedia.org/wiki/ARIMA-%D0%BC%D0%BE%D0%B4%D0%B5%D0%BB%D1%8C) При этом следует иметь в виду, что данное тестирование применяется к остаткам полученной модели ARIMA, а не к исходным данным.

 [1] *Суслов В. И., Ибрагимов Н. М., Талышева Л. П., Цыплаков А. А.* Эконометрия. — Новосибирск: СО РАН, 2005. — 744 с. — [ISBN 5-7692-0755-8.](https://ru.wikipedia.org/wiki/%D0%A1%D0%BB%D1%83%D0%B6%D0%B5%D0%B1%D0%BD%D0%B0%D1%8F:%D0%98%D1%81%D1%82%D0%BE%D1%87%D0%BD%D0%B8%D0%BA%D0%B8_%D0%BA%D0%BD%D0%B8%D0%B3/5769207558).

[2] *Магнус Я. Р., Катышев П. К., Пересецкий А. А.* Эконометрика. Начальный курс: Учебник. — Москва: Дело, 2004. — 576 с. — [ISBN 5-7749-0055-X.](https://ru.wikipedia.org/wiki/%D0%A1%D0%BB%D1%83%D0%B6%D0%B5%D0%B1%D0%BD%D0%B0%D1%8F:%D0%98%D1%81%D1%82%D0%BE%D1%87%D0%BD%D0%B8%D0%BA%D0%B8_%D0%BA%D0%BD%D0%B8%D0%B3/577490055X)

**8. Проверить экзогенные параметры на мультиколлинеарность, используя программу (**по усмотрению студента**)**

Построить корреляционную матрицу. Рассмотреть пары переменных, имеющих коэффициент корреляции больше | 0.7 |. Для таких пар выбросить одну из переменных из дальнейшего анализа.

#### **9. Записать систему уравнений модели в структурном виде**

Некоторые из уравнений системы могут быть представлены в виде тождеств, т.е. параметры этих уравнений являются константами.

Структурная форма модели позволяет увидеть влияние изменений любой экзогенной переменной на значения эндогенной переменной.

Написать модель в общем виде. Например, в *общем виде для шести уравнений система уравнений в виде структурной формы модели записана как*

 $6 = f$  6  $1, 3, 5, 7$  $5 = f \cdot .5$   $3 = x^2 + 4$  $4 \pm 4 \pm 4 \pm 5 \pm 8 \pm 9$  $3 = f(1,3,1,1,4,7,5)$  $2 = f$   $\stackrel{?}{\sim} 2 = 0.5 + 4 = 0.5 + 6$  $1 \quad r \quad 1 \quad 3 \quad r^1 \quad r^2 \quad r^3$  $y_t^1, y_{t-i}^3, x_{t-i}^5,$ ,  $y_{t-i}^3$ ,  $x_{t-i}^2$ ,  $, y_t^5, x_{t-i}^8,$  $y_t^1, y_t^4, x_{t-i}^7,$  $y_t^5$ ,  $x_{t-i}^4$ ,  $x_{t-i}^5$ ,  $y_{t-i}^3$ ,  $x_{t-i}^1$ ,  $x_{t-i}^2$ ,  $t_t$  **d** *y*  $t_{t-j}$ ,  $y_t$ ,  $y_{t-j}$ ,  $x_{t-i}$ ,  $x_{t-i}$  $t = J \blacktriangleright t_{t-j}, \ y_{t-j}, \ \lambda_{t-i}, \ \lambda_{t-i}$  $t_t = J$  **y**<sub>t-j</sub>, y<sub>t</sub>, x<sub>t-i</sub>, x<sub>t-i</sub>  $t_t = J$  **v**<sub> $t-j$ </sub>,  $y_t$ ,  $y_t$ ,  $x_{t-j}$ ,  $x_{t-j}$  $t_t$  **d** *y*  $t_{t-j}$ ,  $y_t$ ,  $\lambda_{t-i}$ ,  $\lambda_{t-i}$ ,  $\lambda_{t-i}$  $\mathbf{y}_t = \mathbf{y}$  **v**<sub>t-j</sub>,  $\mathbf{y}_{t-j}$ ,  $\mathbf{x}_{t-i}$ ,  $\mathbf{x}_{t-i}$ ,  $\mathbf{x}_{t-i}$  $y_t^6 = f \; \oint_{t-i}^6, y_t^1, y_{t-i}^3, x_{t-i}^5, x$  $y_t^5 = f \oint_{t-i}^{5} y_{t-i}^3, x_{t-i}^2, x$  $y_t^4 = f \left( \sum_{t=1}^4 y_t^5, x_{t-i}^8, x_t^8 \right)$  $y_t^3 = f \; \mathbf{\hat{y}}_{t-i}^3, y_t^1, y_t^4, x_{t-i}^7, x_t^7$  $y_t^2 = f \; \mathbf{\oint}_{t-i}^2, y_t^5, x_{t-i}^4, x_{t-i}^5, x$  $y_t^1 = f \; \mathbf{\oint}_{t-i}^{1}, y_{t-i}^3, x_{t-i}^1, x_{t-i}^2, x_{t-i}^2$ 

Структурная форма модели с коэффициентами

$$
y_t^1 = a_1 x_{t-1}^3 + a_2 x_t^7 + a_3 y_t^3 + a_4 y_t^5 + a_5 y_t^6 + a_0
$$
  
\n
$$
y_t^2 = b_1 x_{t-1}^3 + b_2 x_t^5 + b_3 y_t^4 + b_4 y_t^5 + b_0
$$
  
\n
$$
y_t^3 = c_1 x_{t-1}^3 + c_2 x_t^8 + c_3 x_{t-1}^9 + c_4 y_t^1 + c_0
$$
  
\n
$$
y_t^4 = d_1 x_t^6 + d_0
$$
  
\n
$$
y_t^5 = e_1 x_{t-1}^3 + e_2 y_t^1 + e_3 y_t^2 + e_0
$$
  
\n
$$
y_t^6 = g_1 x_t^4 + g_2 x_t^7 + g_3 x_t^8 + g_4 y_t^1 + g_5 y_{t-1}^2 + g_0
$$
 (4.22)

где  $a_0, ..., a_5, b_0, ..., b_4, c_0, ..., c_5, d_0, d_1, e_0, ..., e_3, g_0, ..., g_2$ коэффициенты структурной формы модели.

#### 10. Перейти к приведенной форме модели

От структурной формы модели перейдем к приведенной форме. Под переходом понимается осуществление нескольких итераций, в результате которых в правой части не останется  $y_t^i$ 

$$
y_t^1 = a_1 x_{t-1}^3 + a_2 x_t^7 + b_2 x_t^5 + b_0 +
$$
  
\n
$$
+ g_1 x_t^4 + g_3 x_t^8 + g_5 y_{t-1}^2 + g_0 + a_0
$$
  
\n
$$
y_t^2 = b_1 x_{t-1}^3 + b_2 x_t^5 + d_1 x_t^6 + d_0 + b_0
$$
  
\n
$$
y_t^3 = c_1 x_{t-1}^3 + c_2 x_t^8 + c_3 x_{t-1}^9 + a_2 x_t^7 + a_0 + c_0
$$
  
\n
$$
y_t^4 = d_1 x_t^6 + d_0
$$
  
\n
$$
y_t^5 = e_1 x_{t-1}^3 + e_2 x_{t-1}^3 + a_2 x_t^7 + a_0 +
$$
  
\n
$$
+ b_2 x_t^5 + b_0 + e_0
$$
  
\n
$$
y_t^6 = g_1 x_t^4 + g_2 x_t^7 + g_3 x_t^8 + a_1 x_{t-1}^3 + + g_5 y_{t-1}^2 + g_0
$$

Число уравнений в приведенной форме равно числу эндогенных переменных модели. В каждом уравнении приведенной формы эндогенная переменная должна выражаться через все предопределенные переменные модели.

Если правая часть каждого из уравнений приведенной формы содержит только предопределенные переменные и остатки, а левая часть только одну эндогенных переменных, то такая является системой **ИЗ** система независимых уравнений. В этом случае параметры каждого из уравнений системы в приведенной форме можно определить независимо обычным MHK. Коэффициенты приведенной формы молели отличаются  $\overline{O}$ коэффициентов структурной формы модели. Будем называть их оценками приведенных коэффициентов.

21

## 11. Идентификация системы уравнений

соответствия Процедура проверки структурной формы модели необходимому и достаточному условию идентифицируемости. Структурная форма модели выглядит следующим образом:

$$
y_t^1 = a_1 x_{t-1}^3 + a_2 x_t^7 + a_3 y_t^3 + a_4 y_t^5 + a_5 y_t^6 + a_0
$$
  
\n
$$
y_t^2 = b_1 x_{t-1}^3 + b_2 x_t^5 + b_3 y_t^4 + b_4 y_t^5 + b_0
$$
  
\n
$$
y_t^3 = c_1 x_{t-1}^3 + c_2 x_t^8 + c_3 x_{t-1}^9 + c_4 y_t^1 + c_0
$$
  
\n
$$
y_t^4 = d_1 x_t^6 + d_0
$$
  
\n
$$
y_t^5 = e_1 x_{t-1}^3 + e_2 y_t^1 + e_3 y_t^2 + e_0
$$
  
\n
$$
y_t^6 = g_1 x_t^4 + g_2 x_t^7 + g_3 x_t^8 + g_4 y_t^1 + g_5 y_{t-1}^2 + g_0
$$

## Необходимое условие идентификации модели

1. Рассмотрим первое уравнение структурной модели:

Н (число эндогенных переменных) = 2, D (число экзогенных переменных, которые содержатся в системе, но не входят в данное  $yp$ авнение) = 11

 $D+1=12$ ,  $H=2 \Rightarrow D+1 \geq H \Rightarrow$  уравнение сверхидентифицируемо.

 $2.$ Рассмотрим второе уравнение структурной модели:  $H = 1$ ,  $D = 11$ 

 $D+1=12$ ,  $H=1 \Rightarrow D+1 \Rightarrow H \Rightarrow$  уравнение сверхидентифицируемо.

 $3.$ Рассмотрим третье уравнение структурной модели:  $H = 1$ ,  $D = 10$ 

 $D+1=9$ ,  $H=1 \Rightarrow D+1 > H \Rightarrow$  уравнение сверхидентифицируемо.

4. Рассмотрим четвертое уравнение структурной модели:  $H = 1$ , D

$$
=\!\!14
$$

 $D+1=15$ ,  $H=1 \Rightarrow D+1 > H \Rightarrow$  уравнение сверхидентифицируемо

 $5<sub>1</sub>$ Рассмотрим пятое уравнение структурной модели:  $H = 1$ ,  $D = 12$ 

 $D+1=15$ ,  $H=1 \Rightarrow D+1 \Rightarrow H \Rightarrow$  уравнение сверхидентифицируемо.

6. Рассмотрим шестое уравнение структурной модели:  $H = 2$ ,  $D = 14$ 

 $D+1=15$ ,  $H=2 \Rightarrow D+1 > H \Rightarrow$  уравнение сверхидентифицируемо

#### Достаточное условие идентификации

Таблица 4.3 – Расширенная матрица системы уравнений модели

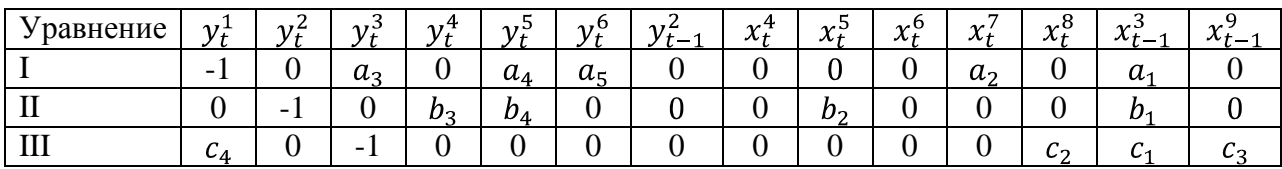

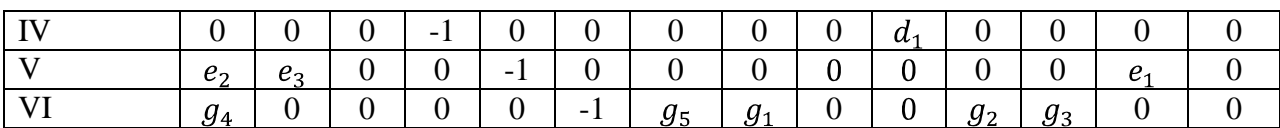

Достаточное условие идентификации для соответствующего уравнения будет выполнено, если ранг подматрицы, построенной только из коэффициентов при переменных, отсутствующих в этом уравнении, равен количеству эндогенных переменных в системе минус единица.

## **Для первого уравнения**

Таблица 4.4 – Матрица I уравнения системы уравнений

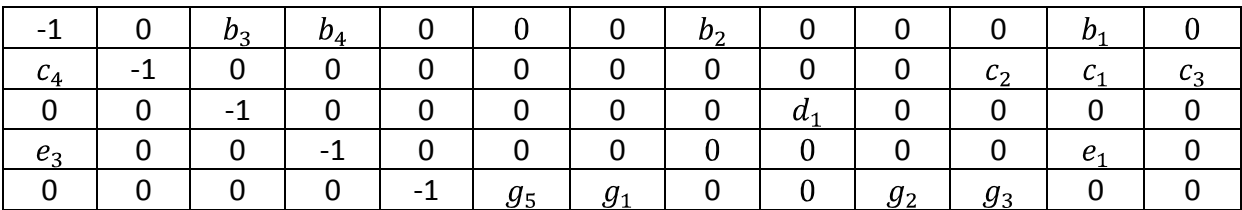

Ранг подматрицы равен 5, т.е. числу эндогенных переменных в системе минус единица. Число эндогенных переменных системы – 6. Достаточное условие идентификации для первого уравнения выполнено.

## **Для второго уравнения**

Таблица 4.5 – Матрица II уравнения системы уравнений модели

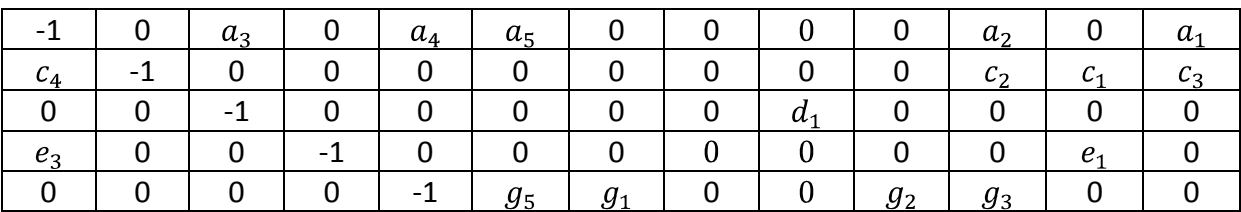

Ранг подматрицы равен 5, т.е. числу эндогенных переменных в системе минус единица. Число эндогенных переменных системы – 6. Достаточное условие идентификации для второго уравнения выполнено.

## **Для третьего уравнения**

Таблица 4.6 – Матрица III уравнения системы уравнений модели

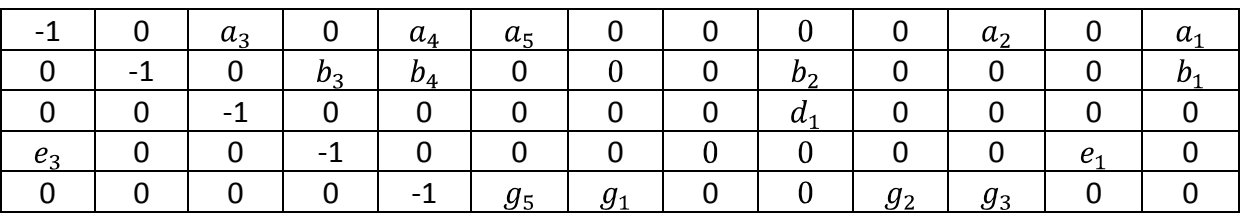

Ранг подматрицы равен 5, т.е. числу эндогенных переменных в системе минус единица. Число эндогенных переменных системы – 6. Достаточное условие идентификации для третьего уравнения выполнено.

## **Для четвертого уравнения**

Таблица 4.7 – Матрица IV уравнения системы уравнений модели

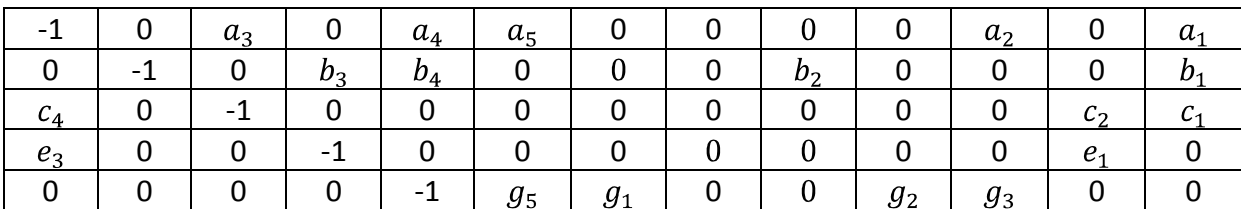

Ранг подматрицы равен 5, т.е. числу эндогенных переменных в системе минус единица. Число эндогенных переменных системы – 6. Достаточное условие идентификации для четвертого уравнения выполнено.

## **Для пятого уравнения**

Таблица 4.8 – Матрица V уравнения системы уравнений модели

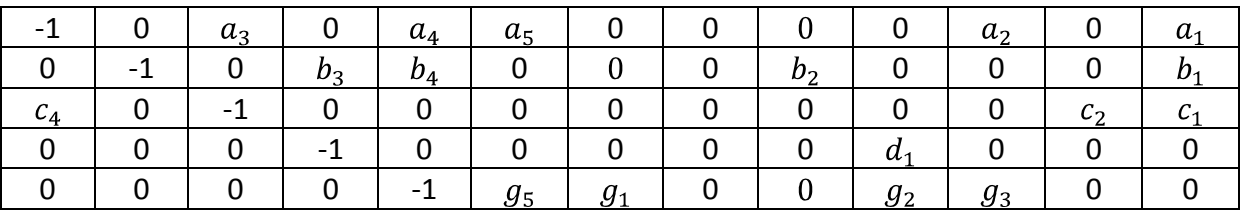

Ранг подматрицы равен 5, т.е. числу эндогенных переменных в системе минус единица. Число эндогенных переменных системы – 6. Достаточное условие идентификации для пятого уравнения выполнено.

## **Для шестого уравнения**

Таблица 4.9 – Матрица VI уравнения системы уравнений модели

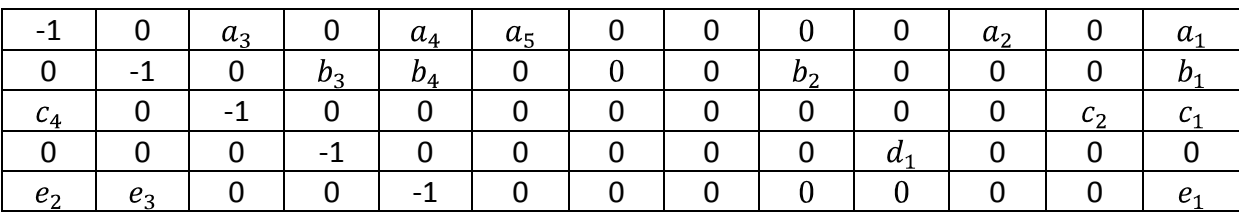

Ранг подматрицы равен 5, т.е. числу эндогенных переменных в системе минус единица. Число эндогенных переменных системы – 6. Достаточное условие идентификации для шестого уравнения выполнено.

## **12. Способ оценивания параметров структурной системы**

Таким образом, достаточное условие идентификации выполнено для каждого уравнения системы. Поскольку среди уравнений системы нет неидентифицируемых, все уравнения являются сверхидентифицированными, то и модель в целом сверхидентифицирована и, следовательно, для определения параметров уравнений должен быть применен двухшаговый МНК.

## *Общие положения идентифицируемости модели*

*1.Модель сверхидентифицируема, когда в модели есть хотя бы одно уравнение сверхидентифицируемое,т.е.*

*M-m k-1 и ранг матрицы А равен k-1 D+1*

*В этом случае применяется двухшаговый МНК.*

1а. *Случай, когда все уравнения в модели сверхидентифицируемы.*

Из структурной формы итерациями получили приведенную.

Нашли коэффициенты уравнений.

Для *сверхидентифицируемого уравнения вычислили теоретические значения эндогенных переменных, находящиеся в правой части.*

Подставили *теоретические значения эндогенных переменных* вместо фактических в структурную форму и методом НК нашли коэффициенты уравнений.

2. *Случай, когда в модели имеются точно идентифицируемые уравнения.*

Из структурной формы итерациями получили приведенную.

Нашли коэффициенты уравнений приведенной формы .

3. *Модель неидентифицируемая , когда в модели есть хотя бы одно уравнение неидентифицируемое, т.е. M-m k-1 и ранг матрицы А k-1*   $D+1 < H$ 

# **13. Оценка адекватности (достоверности) уравнений приведенной формы модели на основе F-критерия Фишера**

Первый шаг в нахождении параметров модели состоит в оценке адекватности (достоверности) уравнений модели, т.е. проверяется соответствие математического уравнения, выражающего зависимость между переменными, экспериментальным данным, в том числе достаточно ли включенных в уравнение объясняющих переменных для описания зависимой переменной. Оценка достоверности уравнения регрессии в целом производится на основе F-критерия Фишера. Фактическое значение F критерия Фишера сравнивается с табличным значением *F табл*. *(α, k1, k2)* при заданном уровне значимости α и степенях свободы *k1= m* и *k2=n-m-1*. При этом, если фактическое значение F-критерия больше табличного *Fфакт > Fтеор*, то признается статистическая достоверность уравнения в целом с уровнем значимости α[5].

## **Достоверность уравнения 1:**

## **Например, уравнение имеет вид**

 $y_t^1 = a_1 x_{t-1}^3 + a_2 x_t^7 + a_3 b_1 x_{t-1}^3 + b_2 x_t^5 + b_3 y_t^4 + b_4 y_t^5 + b_0 + b_1 y_t^6$ 

$$
+a_4 e_1 x_{t-1}^3 + e_2 y_t^1 + e_3 y_t^2 + e_0 + a_5 (g_1 x_t^4 + g_2 x_t^7
$$
  
+  $g_3 x_t^8 + g_4 y_t^1 + g_5 y_{t-1}^2 + g_0) + a_0$ 

Таблица 4.10 - Оценка достоверности уравнения приведенной формы модели

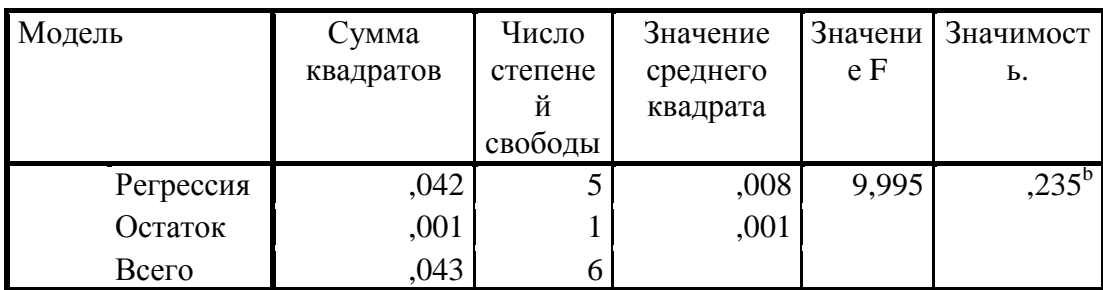

а. Зависимая переменная:  $y_t^1$ 

b. Предикторы: (конст) 
$$
x_{t-1}^3, x_t^7, y_t^3, y_t^5, y_t^6
$$

F табл. 9.01 < F факт 9.995 => модель статистически значима и уравнение регрессии надежно (для уровня значимости  $\alpha = 0.05$ ).

Итак, для всех уравнений

Достоверность уравнения 2:

Достоверность уравнения 3:

Достоверность уравнения 4:

Достоверность уравнения 5: Достоверность уравнения 6:

14. Нахождение коэффициентов приведенной формы модели Найдем коэффициенты уравнений приведенной модели методом

обычного МНК.

Уравнение 1:

 $y_t^1 = a_1 x_{t-1}^3 + a_2 x_t^7 + a_3 b_1 x_{t-1}^3 + b_2 x_t^5 + b_3 y_t^4 + b_4 y_t^5 + b_0 +$  $+a_4 e_1 x_{t-1}^3 + e_2 y_t^1 + e_3 y_t^2 + e_0 + a_5 (g_1 x_t^4 + g_2 x_t^7 + g_3 x_t^8 + g_4 y_t^1 + g_5 y_{t-1}^2 + g_0) + a_0$ 

Таблица 4.11 - Таблица коэффициентов уравнения приведенной формы модели

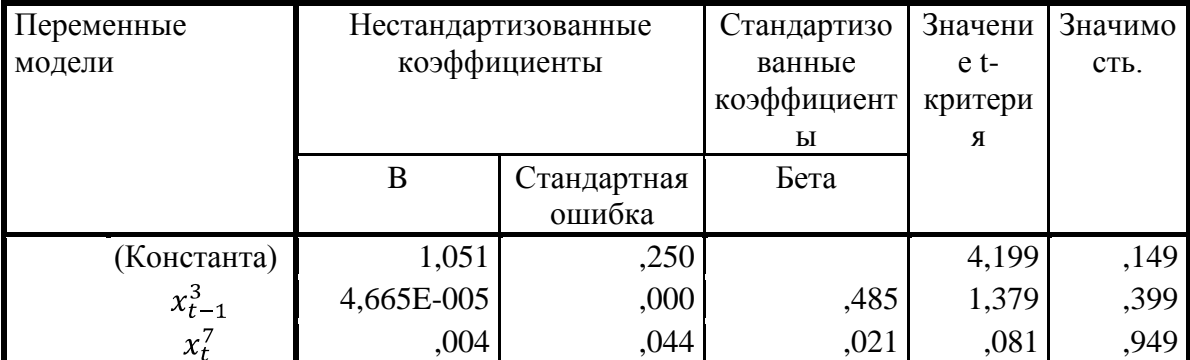

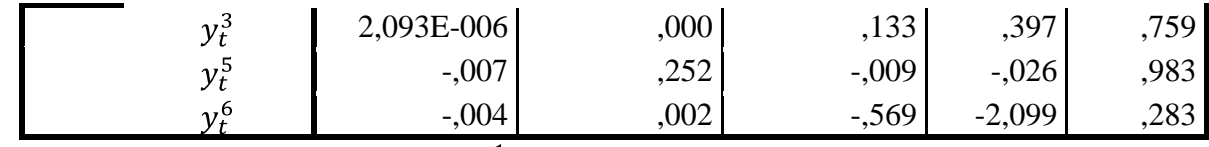

a. Зависимая переменная:  $y_t^1$ <br>  $y_t^1 = 4,665E - 005 x_{t-1}^3 + 0,004x_t^7 + (2,093E - 006)y_t^3 - 0,007y_t^5 - 0,004y_t^6 + 1,051$ Итак, для всех уравнений

Уравнение 2:

Уравнение 3:

Уравнение 4:

Уравнение 5:

Уравнение 6:

## 15. Нахождение коэффициентов структурной формы модели

Используя вышеизложенную приведенную форму модели, определим для всех сверхидентифицируемых уравнений теоретические значения эндогенных переменных, содержащихся в левой части уравнения, подставив полученную систему уравнений исходные значения экзогенных  $\bf{B}$ переменных в правой части. Таким образом, получаем следующую таблицу теоретических значение эндогенных переменных. В табл. 4.12 приводятся условные значения эндогенных переменных.

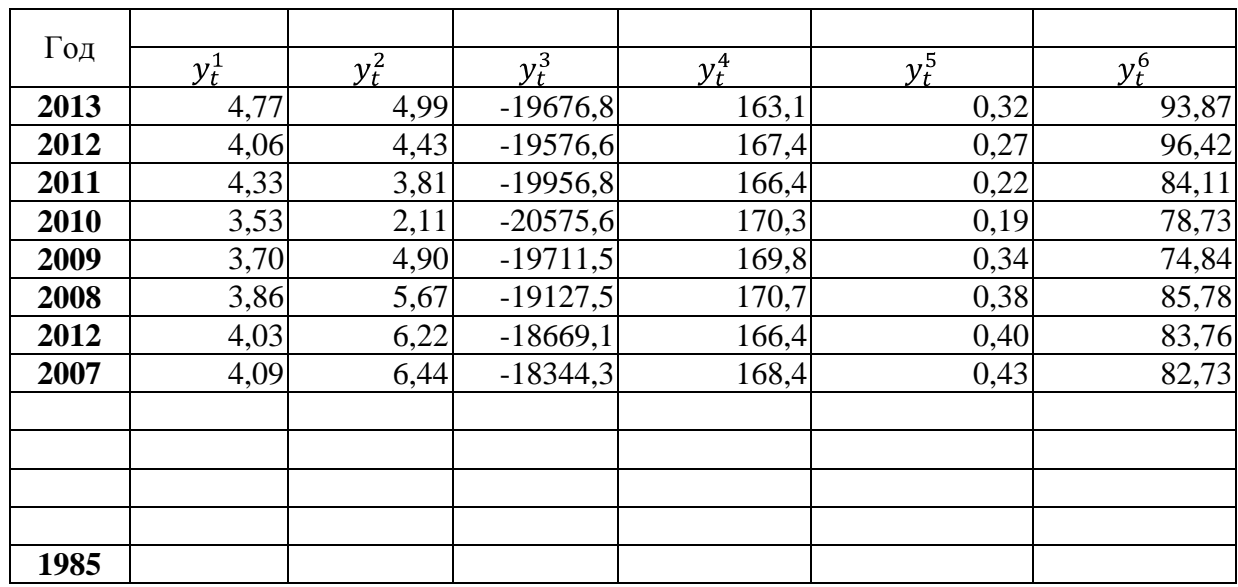

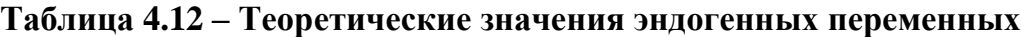

Далее, подставив полученные теоретические значения эндогенных переменных вместо фактических значений, применим обычный МНК к структурной форме всех сверхидентифицируемых уравнений ().

## 16. Система одновременных эконометрических уравнений

Первое уравнение имеет вид:

$$
y_t^1 = a_1 x_{t-1}^3 + a_2 x_t^7 + a_3 y_t^3 + a_4 y_t^5 + a_5 y_t^6 + a_0
$$

Таблица 4.13 - Таблица коэффициентов уравнения структурной формы модели.

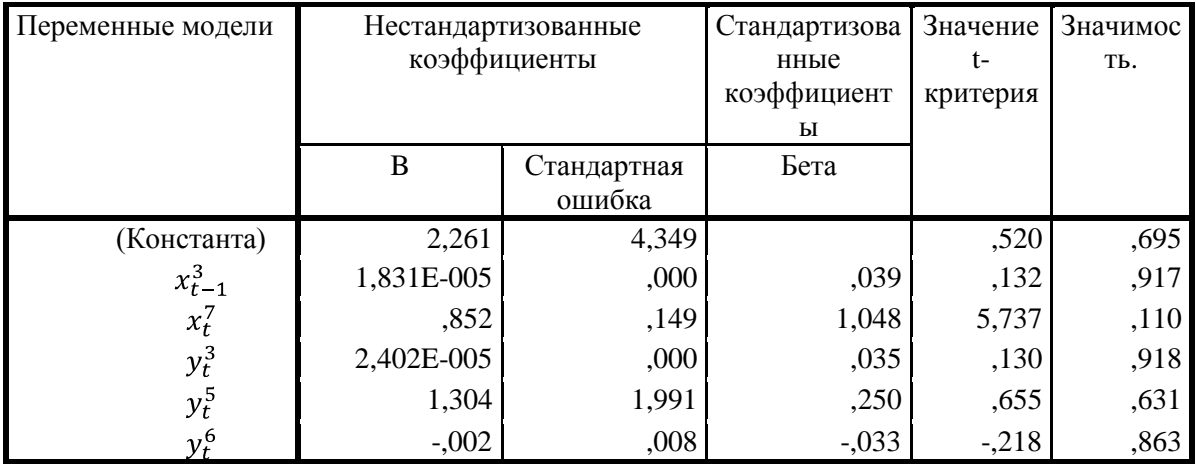

Зависимая переменная:  $y_t^1$ 

Первое уравнение с вычисленными коэффициентами:

 $y_t^1 = (1.831E - 0.05)x_{t-1}^3 + 0.852x_t^7 + 2.402E - 0.05 y_t^3 + 1.304y_t^5$  $-0.002y_t^6 + 2.261$ 

Итак, для всех

Второе уравнение имеет вид:

 $y_t^2 = b_1 x_{t-1}^3 + b_2 x_t^5 + b_3 y_t^4 + b_4 y_t^5 + b_0$ Второе уравнение с вычисленными коэффициентами:  $y_t^2 = -0.001x_{t-1}^3 + 0.348x_t^5 - 0.042y_t^4 + 24.080y_t^5 + 4.084$ 

Третье уравнение имеет вид:

$$
y_t^3 = c_1 x_{t-1}^3 + c_2 x_t^8 + c_3 x_{t-1}^9 + c_4 y_t^1 + c_0
$$

Третье уравнение с вычисленными коэффициентами:

 $y_t^3 = 0.621x_{t-1}^3 - 0.006x_t^8 - 78.389x_{t-1}^9 - 678.919y_t^1 - 14590.829$ Четвертое уравнение имеет вид:

$$
y_t^4 = d_1 x_t^6 + d_0
$$

Четвертое уравнение с вычисленными коэффициентами:

 $y_t^4 = -47,905x_t^6 + 178,411$ 

Пятое уравнение имеет вид:

$$
y_t^5 = e_1 x_{t-1}^3 + e_2 y_t^1 + e_3 y_t^2 + e_0
$$

Пятое уравнение с вычисленными коэффициентами:

$$
y_t^5 = (3,527E-005)x_{t-1}^3 - 0,002y_t^1 + 0,040y_t^2 + 0,118
$$

Шестое уравнение имеет вид:<br> $y_t^6 = g_1 x_t^4 + g_2 x_t^7 + g_3 x_t^8 + g_4 y_t^1 + g_5 y_{t-1}^2 + g_0$ Шестое уравнение с вычисленными коэффициентами:<br>  $y_t^6 = -5.621x_t^4 - 5.050x_t^7 + (-3.136E -005)x_t^8 - 1.572y_t^1 + 0.553y_{t-1}^2 + 395.394$ Cистема одновременных эконометрических уравнений выглядит следующим образом:<br> $y_t^1 = (1.831E - 005)x_{t-1}^3 + 0.852x_t^7 + 2.402E - 005 y_t^3 + 1.304y_t^5 - 0.002y_t^6$ +2,261<br>  $y_t^2 = -0.001x_{t-1}^3 + 0.348x_t^5 - 0.042y_t^4 + 24.080y_t^5 + 4.084$ <br>  $y_t^3 = 0.621x_{t-1}^3 - 0.006x_t^8 - 78.389x_{t-1}^9 - 678.919y_t^1 - 14590.829$ <br>  $y_t^4 = -47.905x_t^6 + 178.411$ <br>  $y_t^5 = (3.527E - 005)x_{t-1}^3 - 0.002y_t^1 + 0.040y_t$ 

17. Сформулировать выводы

## **5. Структура курсового проекта по дисциплине «Международный маркетинг»**

**Цель курсового проекта: Обоснование практических маркетинговых решений методами многомерного статистического анализа:**

- дисперсионный анализ (см. методику ниже),

- факторный анализ,

- дискриминантный анализ,

- кластерный анализ.

*Многомерные методы* могут использоваться для обоснования следующих маркетинговых решений:

- определение объема продаж нового продукта в зависимости от его технического уровня, цены, конкурентоспособности, затрат на рекламу;

- определение потенциальных возможностей рынка и изучение его характеристик иностранными фирмами-партнерами;

анализ проблем сбыта продукции при экспортно-импортной деятельности;

- анализ тенденций деловой активности;

- сегментирование и исследование реакции рынка на новый товар;

- определение доли и территории сбыта товаров при международном маркетинге;

- прогнозирование параметров развития рынка.

Планы маркетингового исследования классифицируют на поисковый и итоговый. В свою очередь план итогового исследования делится на дескриптивное и причинно-следственное исследование.

*Поисковое исследование* – тип маркетингового исследования, основная задача которого состоит в обеспечении понимания проблемы, стоящей перед исследователем.

*Итоговое исследование* – формализованное и структурированное исследование репрезентативной выборки для получения количественных результатов.

При поисковом исследовании не используются формализованные методы, а при итоговом используются. Итоговое исследование может быть как дескриптивным так и причинно-следственным.

Задачами дескриптивного исследования являются:

исследование размера рынка, покупательной способности потребителей;

- исследование доли рынка компании и её конкурентов;

- анализ продаж по регионам и странам;

- исследование использования продукта;

- анализ ценообразования, анализ изменения цены и реакции потребителей;

- рекламные исследования.

Причинно-следственное исследование имеет две основные задачи:

- выявить переменные, являющиеся следствием (зависимые переменные);

- установить природу связей между зависимыми переменными.

Исходными данными для курсового проекта являются:

- формы статистической и аналитической отчетности международных компаний;

- официальные базы данных;

- рекомендованная литература;

- настоящие методические указания;

- прочие источники.

Материалы в курсовом проекте располагаются в следующем порядке:

- титульный лист;

- оглавление;

- введение;

- теоретическая часть;

- исследовательская часть;

- заключение;

- список использованной литературы;

- приложения (формы статистической и аналитической отчетности, прочая информация).

Во введении отражаются актуальность, цель, основные задачи, объект, предмет и методы решения, степень изученности темы, источники информации для анализа.

В теоретической части работы магистры раскрывают экономическое содержание темы исследования, дискуссионные и общеметодологические вопросы.

В исследовательской части проводится обоснование практических маркетинговых решений методами многомерного статистического анализа (решение последовательно трех маркетинговых задач, объединенных в общую цель), с разработкой рекомендаций по управлению международной маркетинговой деятельности компании.

Исследование должно строиться по принципу - «от общего к частному». Разрабатывается методика исследования, изучаются, анализируются и структурируются статистические и аналитические материалы по проблематике.

В заключении делаются выводы по заявленным задачам исследования.

Выбор темы курсового проекта магистры осуществляют совместно с научным руководителем.

# **6. Методика дисперсионного анализа при решении маркетинговой задачи «Планирование импорта продукции иностранными производителями на российский рынок» 2**

# ОПИСАНИЕ ПРОБЛЕМЫ

Проблема. Используемые методы статистического анализа. Цель исследования. Объект исследования. Предмет.

АНАЛИЗ (по каждому методу)

Исходные данные. Расчеты. Выводы.

 $\overline{a}$ 

<sup>&</sup>lt;sup>2</sup> Диденко Н.И., Скрипнюк Д.Ф. Анализ и обоснование решений в международном маркетинге. Учебное пособие - М.: Высшая школа, 2010.-303с.

# ОБОБЩЕННЫЕ ВЫВОДЫ

# **6.1. Планирование импорта продукции иностранными производителями на российский рынок**

## **Описание проблемы**

Изучить влияние степени надежности иностранных автомобилей и их рекламы на импорт автомобилей иностранными производителями на российский рынок.

Надежность автомобиля определяется по пятибалльной шкале, где степень по возрастающей: 1 балл характеризует самый ненадежный автомобиль, 5 баллов - самый надежный.

Все фирмы-импортеры используют три уровня рекламы - высокий, средний и низкий. Для более удобного использования применяется следующее кодирование: 1 - высокий уровень, 2 - средний уровень, 3 низкий уровень рекламы.

Затраты на эксплуатацию и ремонт индивидуальны для каждой марки автомобиля и измеряются в расчете на год.

Для детального и всестороннего исследования поставленной проблемы на основе представленной информации используем следующие *методы* статистического анализа:

- 1. Дисперсионный однофакторный и двухфакторный анализ;
- 2. Ковариационный анализ;
- 3. Неметрический дисперсионный анализ;
- 4. Многомерный дисперсионный анализ.

Перечисленные выше типы статистических анализов в данном исследовании проводятся с помощью пакета прикладных программ SPSS.

Описание методик каждого из видов анализа представлено совместно с алгоритмом их выполнения.

*Цель исследования -* провести анализ влияния степени надежности иностранных автомобилей и их рекламы на импорт автомобилей иностранными производителями на российский рынок.

*Объект* исследования - импорт автомобилей на российский рынок.

*Предмет* – влияние параметров продукции (степень надежности автомобилей и рекламы) на импорт автомобилей иностранными производителями на российский рынок

Для исследования предлагается рассмотреть 30 марок наиболее известных автомобилей иностранных производителей, а также такие показатели как объемы импорта на территорию Российской Федерации, средняя цена автомобиля, надежность автомобиля, реклама от производителей и затраты на эксплуатацию и ремонт $3$ .

Зависимые показатели:

**.** 

- Объемы импорта в РФ, ед. авто *y1;*
- Средняя цена автомобиля, руб./ед.авто *y2;*

Независимые показатели:

 Надежность иностранных автомобилей (1 балл характеризует самый ненадежный автомобиль, 5 баллов - самый надежный) – *x1;* источник – экспертные оценки;

 Уровень рекламы иностранных автомобилей (1 - высокий уровень, 2 средний уровень, 3 - низкий уровень рекламы) – *x2;* источник – экспертные оценки;

 $\checkmark$  Затраты на эксплуатацию и ремонт, руб./год -  $x_3$ .

Исходная информация изложена в табл. 6.1.

# **Анализ влияния степени надежности и уровня рекламы иностранных автомобилей на их импорт методом однофакторного дисперсионного анализа**

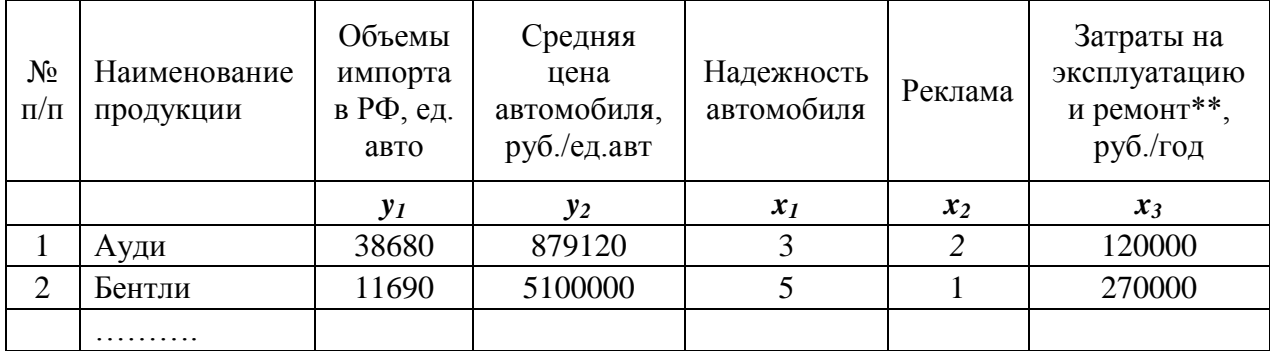

Таблица 6.1 - Исходная информация

Источник: Статистика автомобильного рынка //http://www.autostat.ru/

# **Анализ влияния степени надежности и уровня рекламы иностранных автомобилей на их импорт методом двухфакторного дисперсионного анализа**

По исходным данным формируется таблица межгрупповых факторов (табл. 6.2).

Таблица 6.2 - Межгрупповые факторы

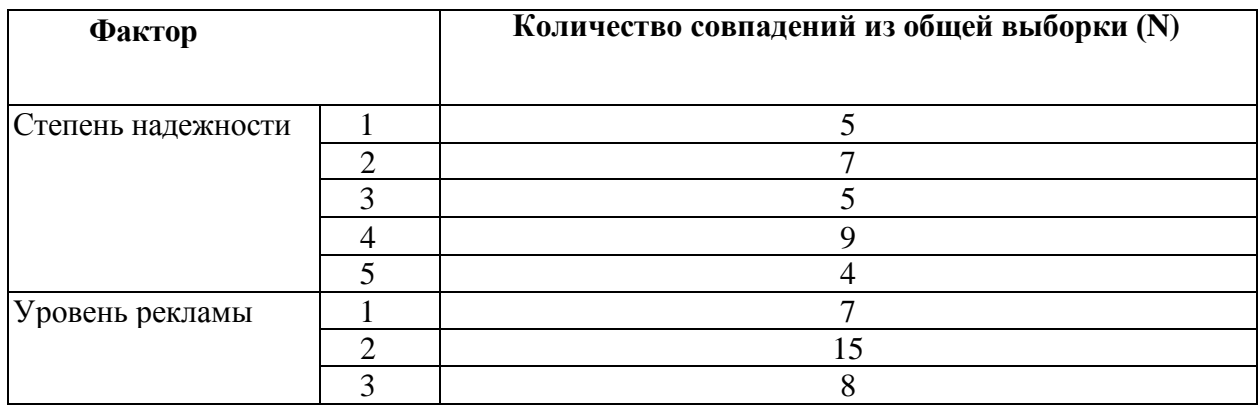